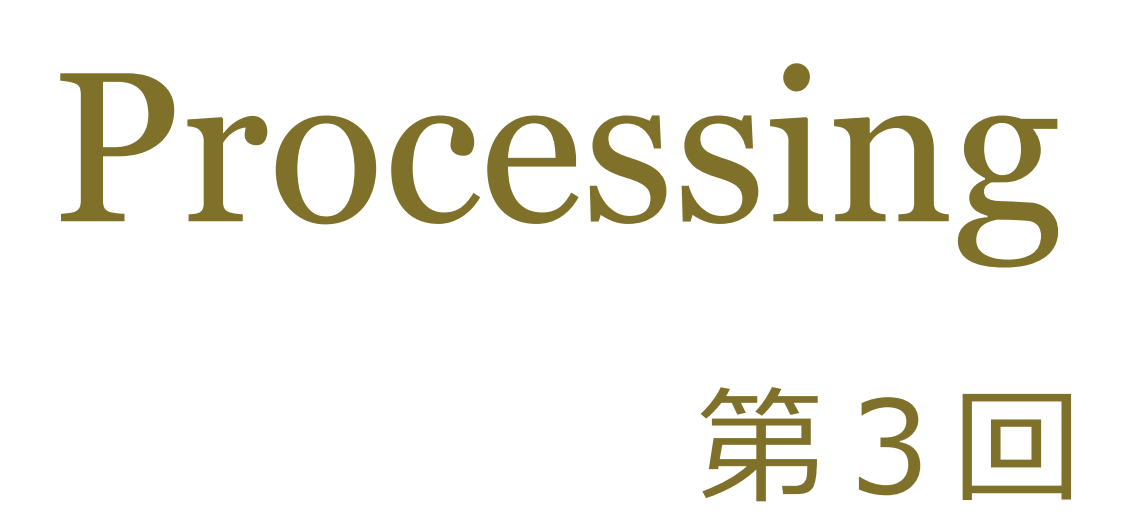

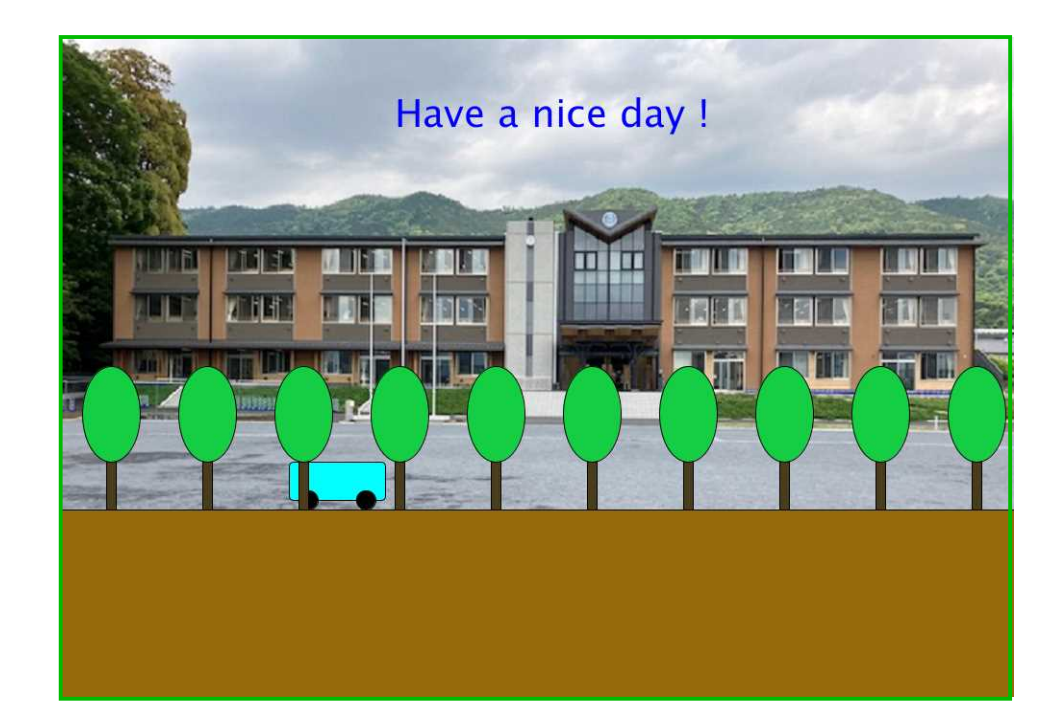

## 松田小学校/寄小学校

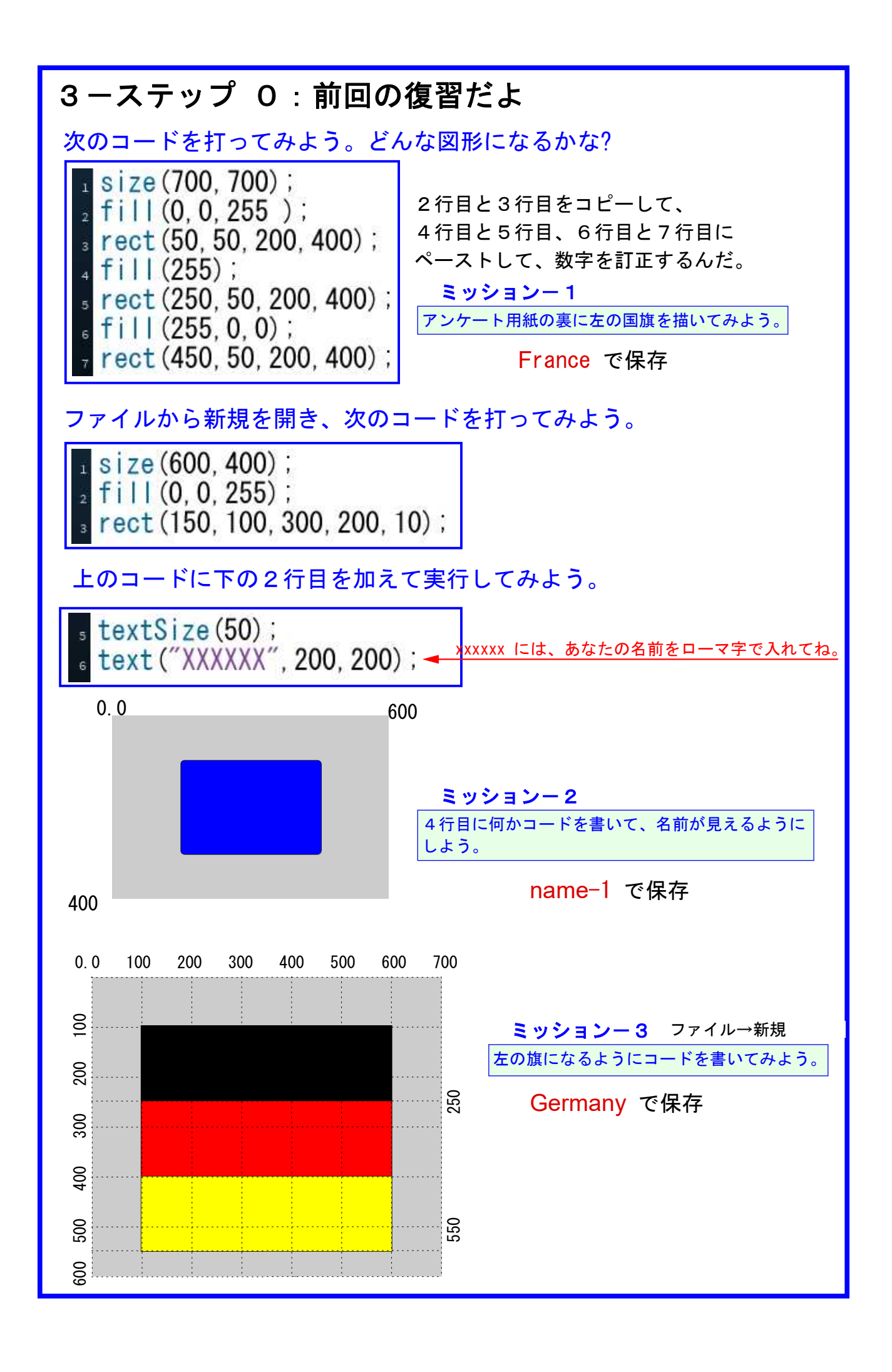

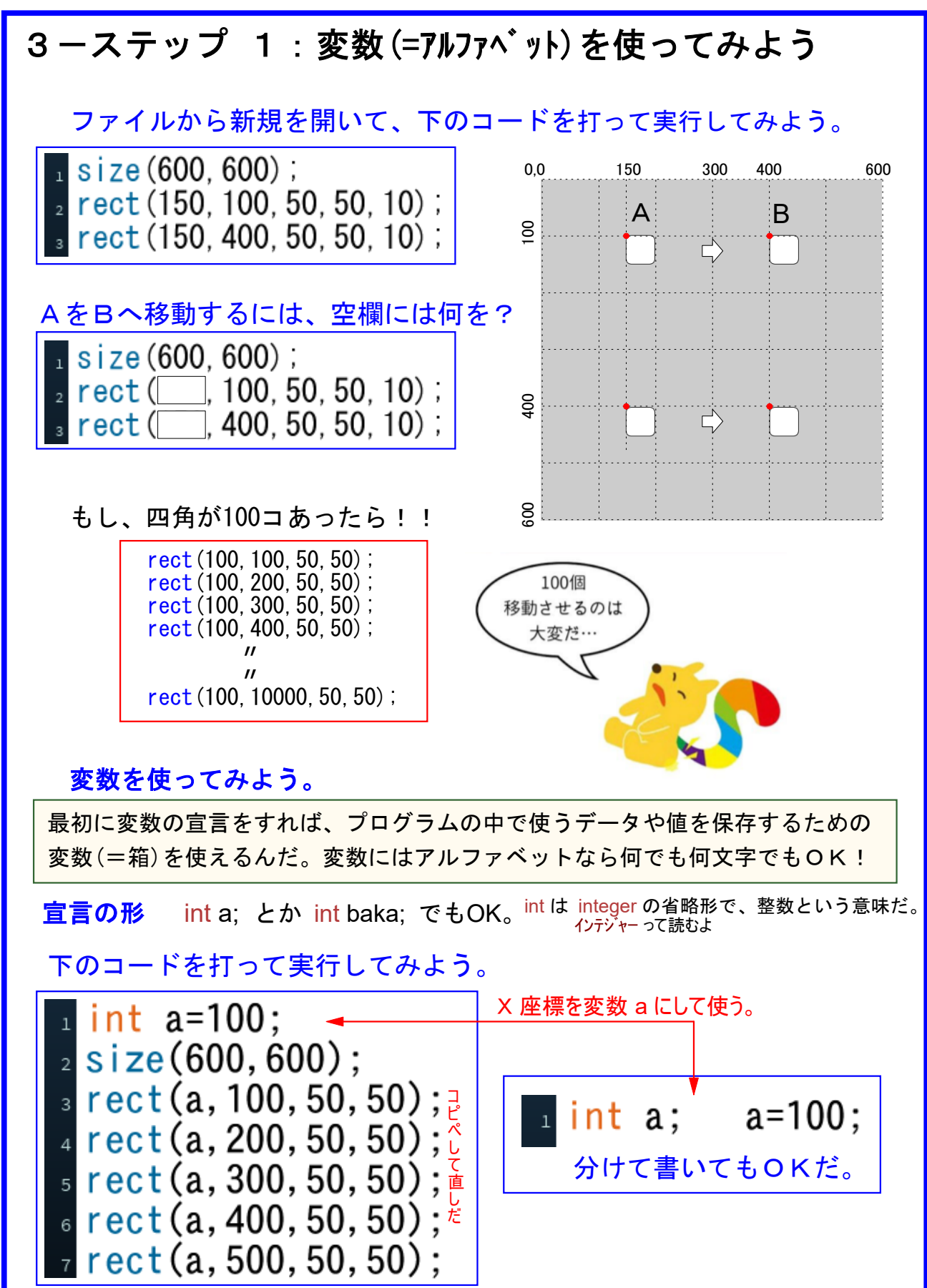

## ミッション

① int a = 100; を int a =300; や int a = 500; にして実行してみよう。 ② 四角形の大きさを変数 b を使って、int b=50; で実行してみよう。b=80; では?

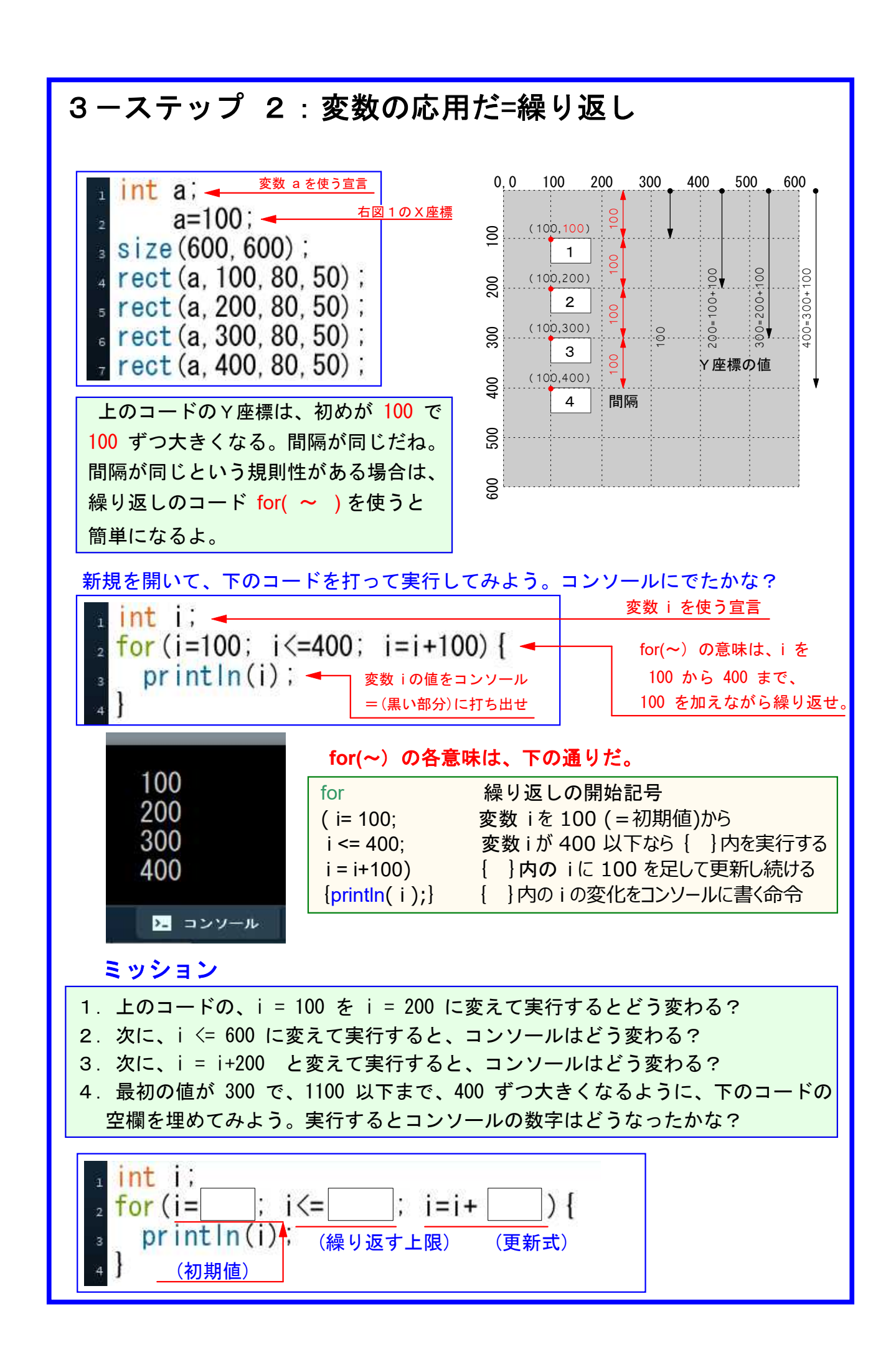

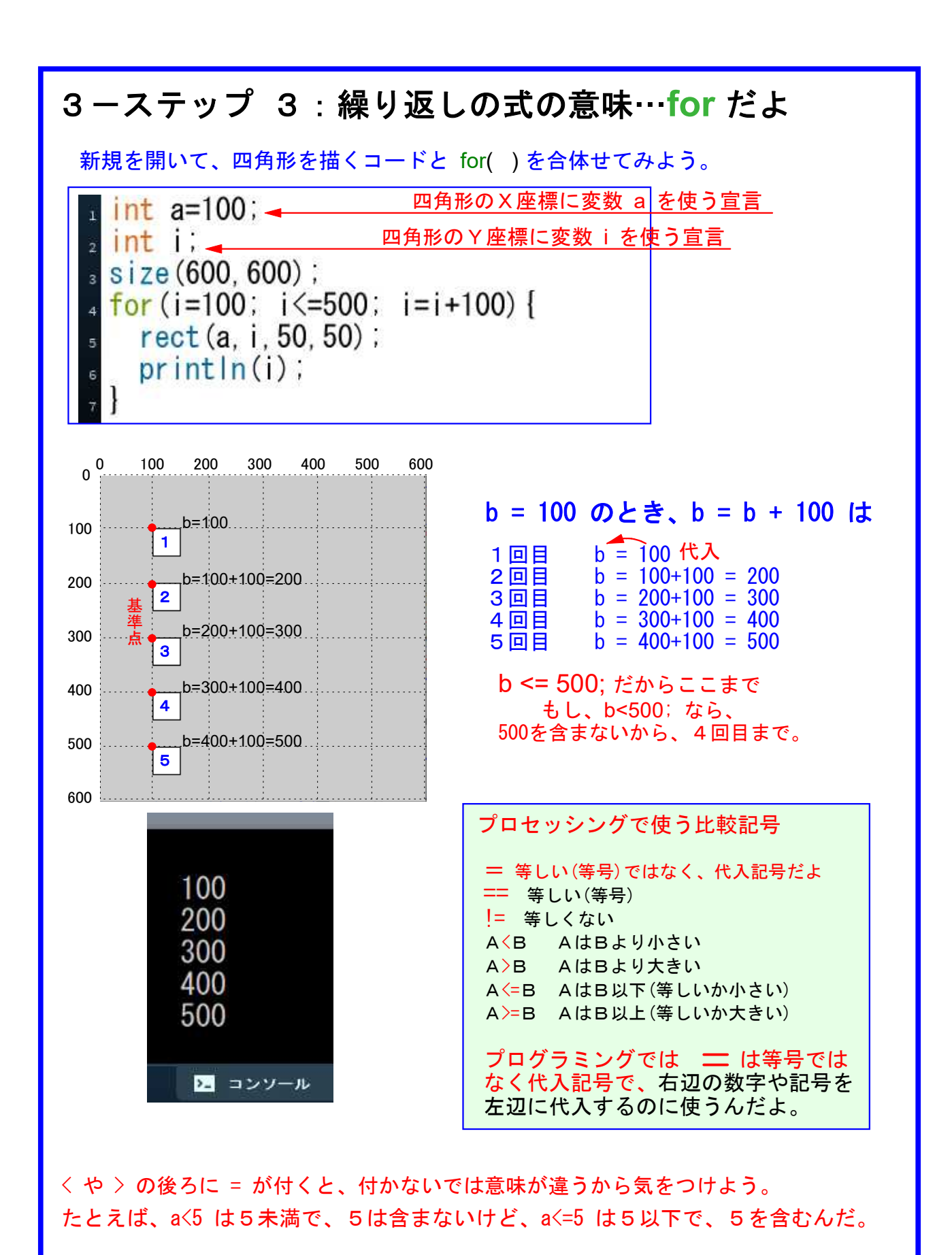

**for(**~**)** の数字を変えれば、いくら図形が増えても対応できる

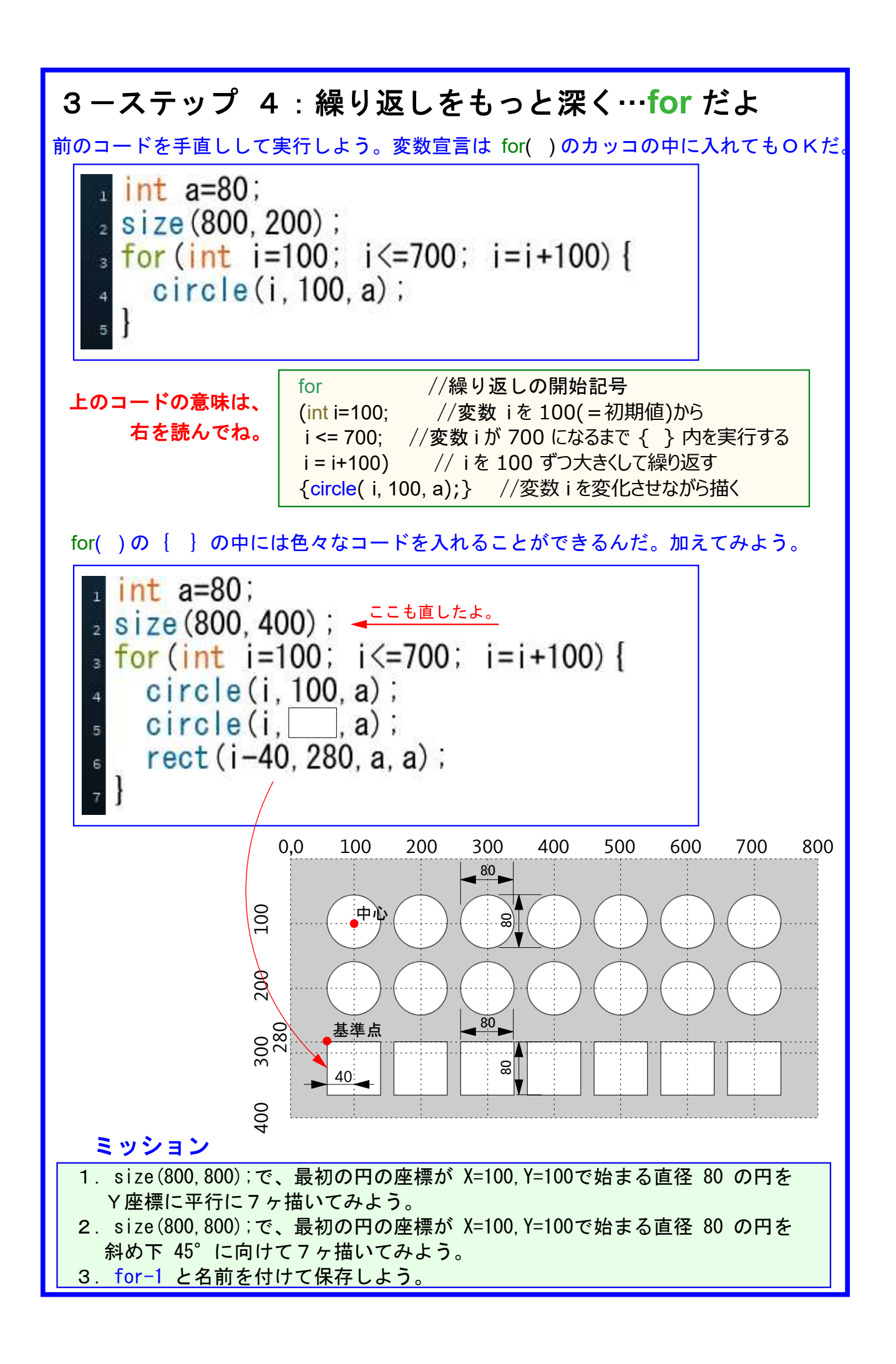

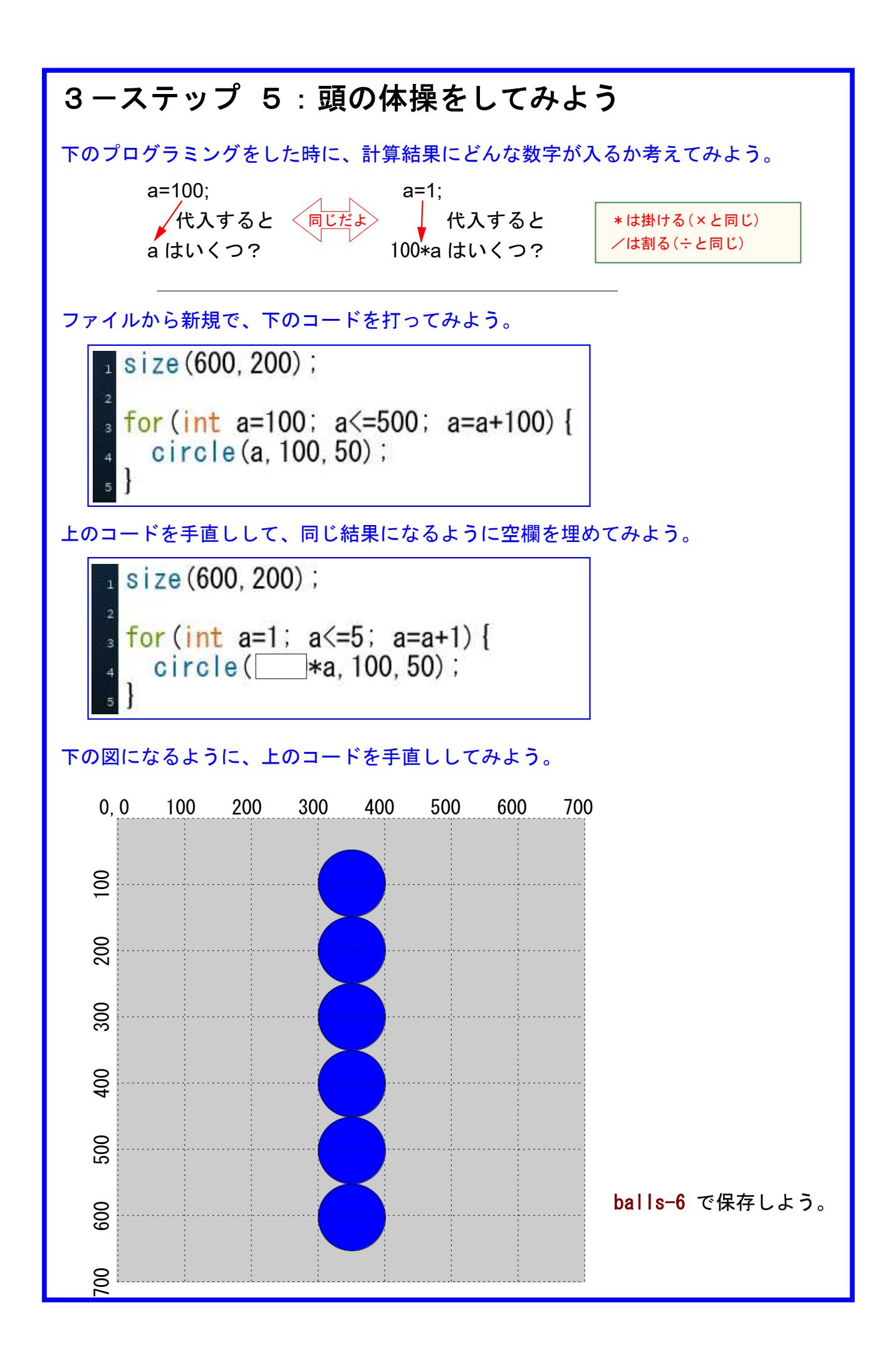

![](_page_7_Picture_0.jpeg)